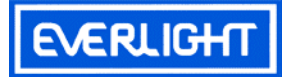

# **Technical Data Sheet** 5mm Silicon PIN Photodiode, T-1 3/4

#### **Features**

- Fast response time
- High photo sensitivity
- Small junction capacitancen

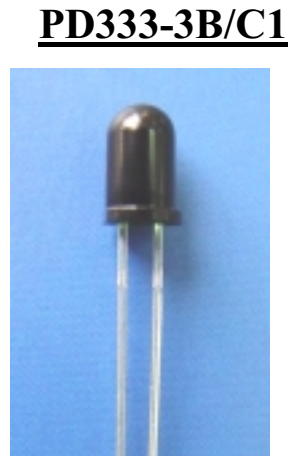

### **Descriptions**

PD333-3B/C1 is a high speed and high sensitive PIN photodiode in a standard 5  $\phi$  plastic package. The device is spectrally matched to infrared emitting diode.

#### **Applications**

- High speed photo detector
- Security system
- Machine

#### **Device Selection Guide**

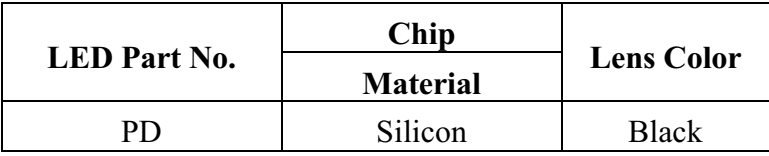

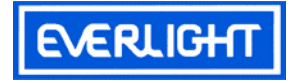

### **Package Dimensions**

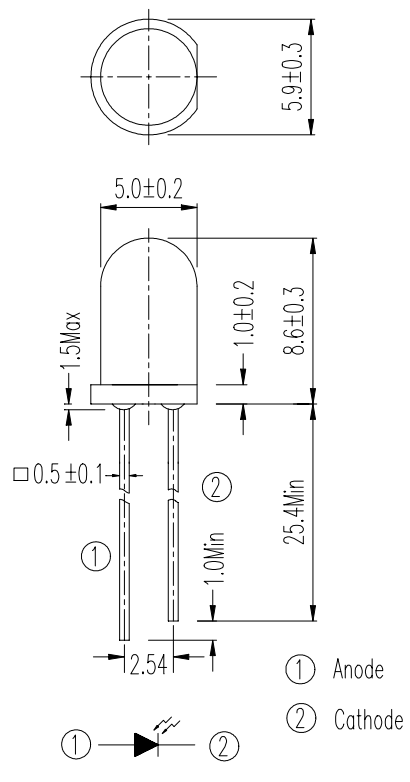

Notes: 1.All dimensions are in mill

2. Tolerances unless dimensions  $\pm$  0.25mm

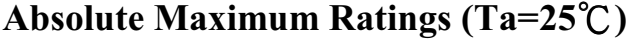

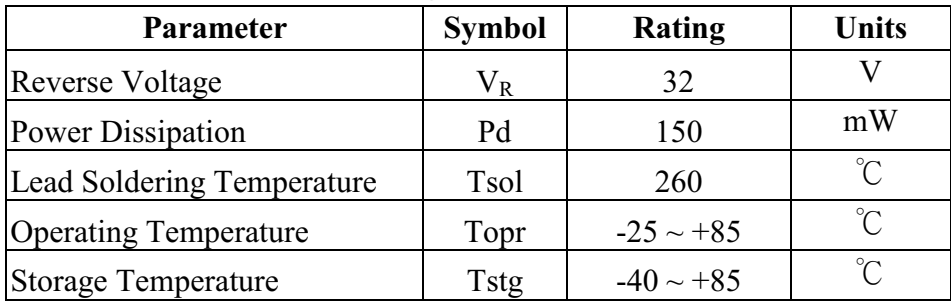

Notes: \*1:Soldering time  $\leq$  5 seconds.

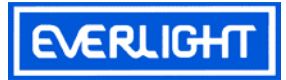

# Electro-Optical Characteristics (Ta=25°C)

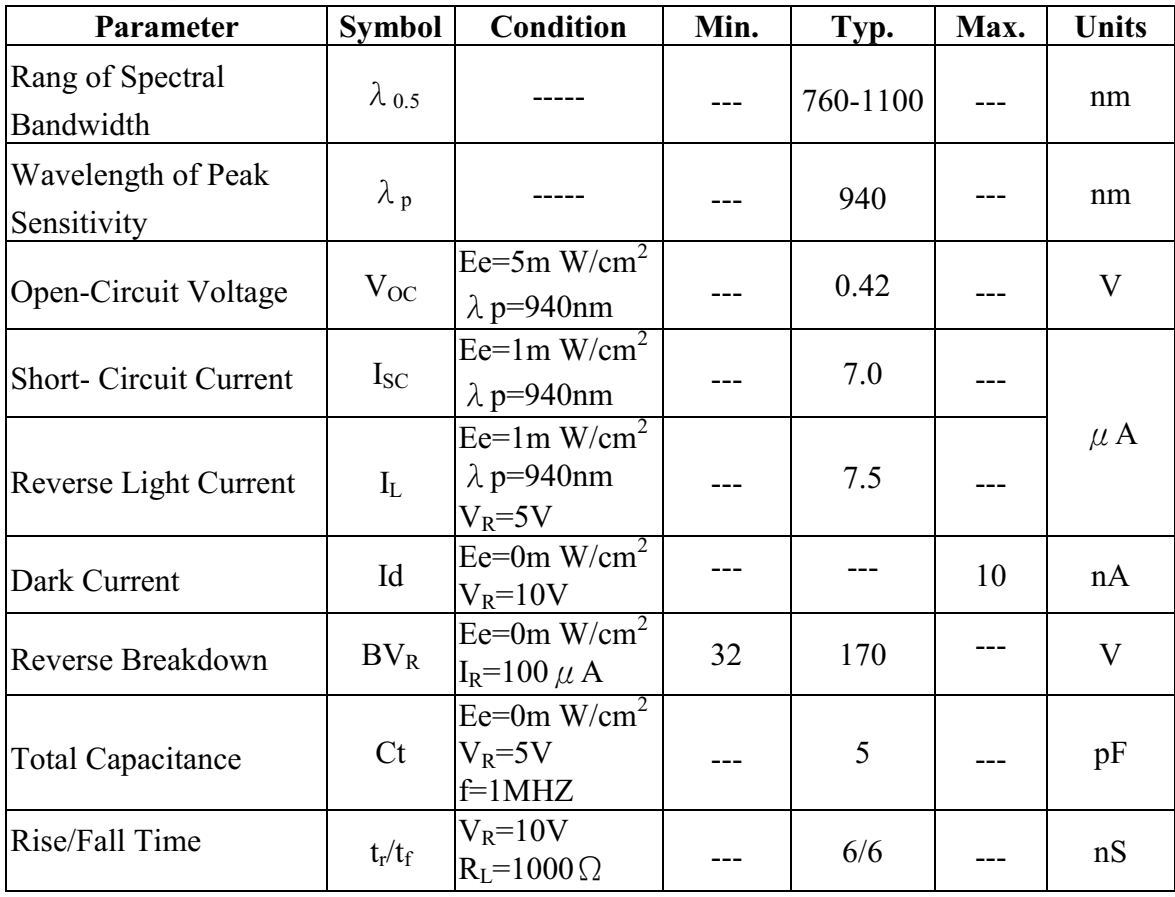

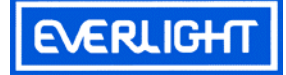

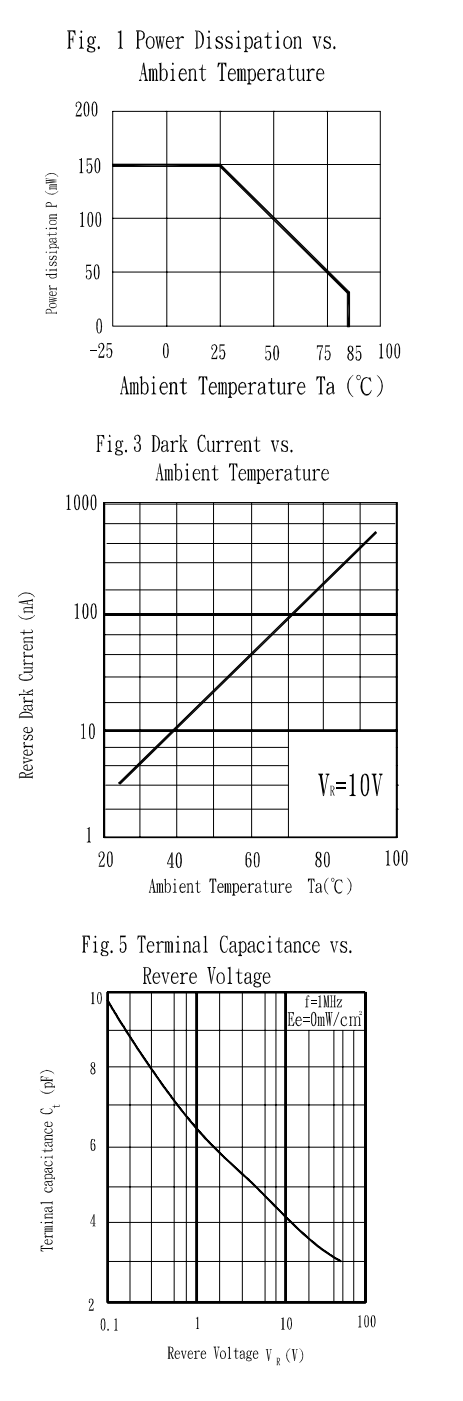

### **Typical Electro-Optical Characteristics Curves**

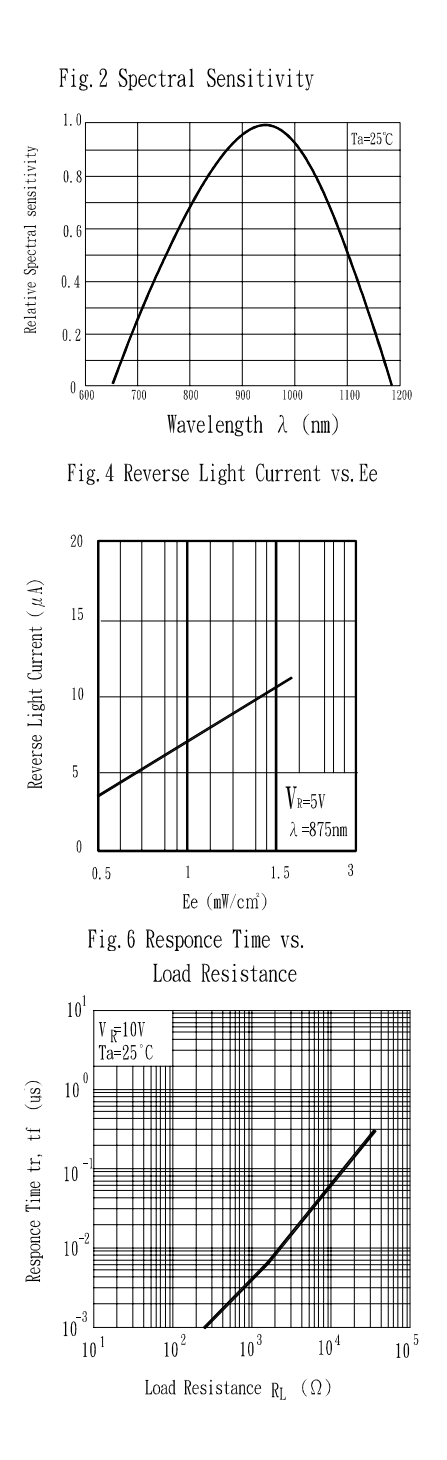

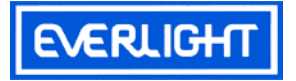

#### **Reliability Test Item And Condition**

The reliability of products shall be satisfied with items listed below. Confidence level: 90%

 $LTPD: 10\%$ 

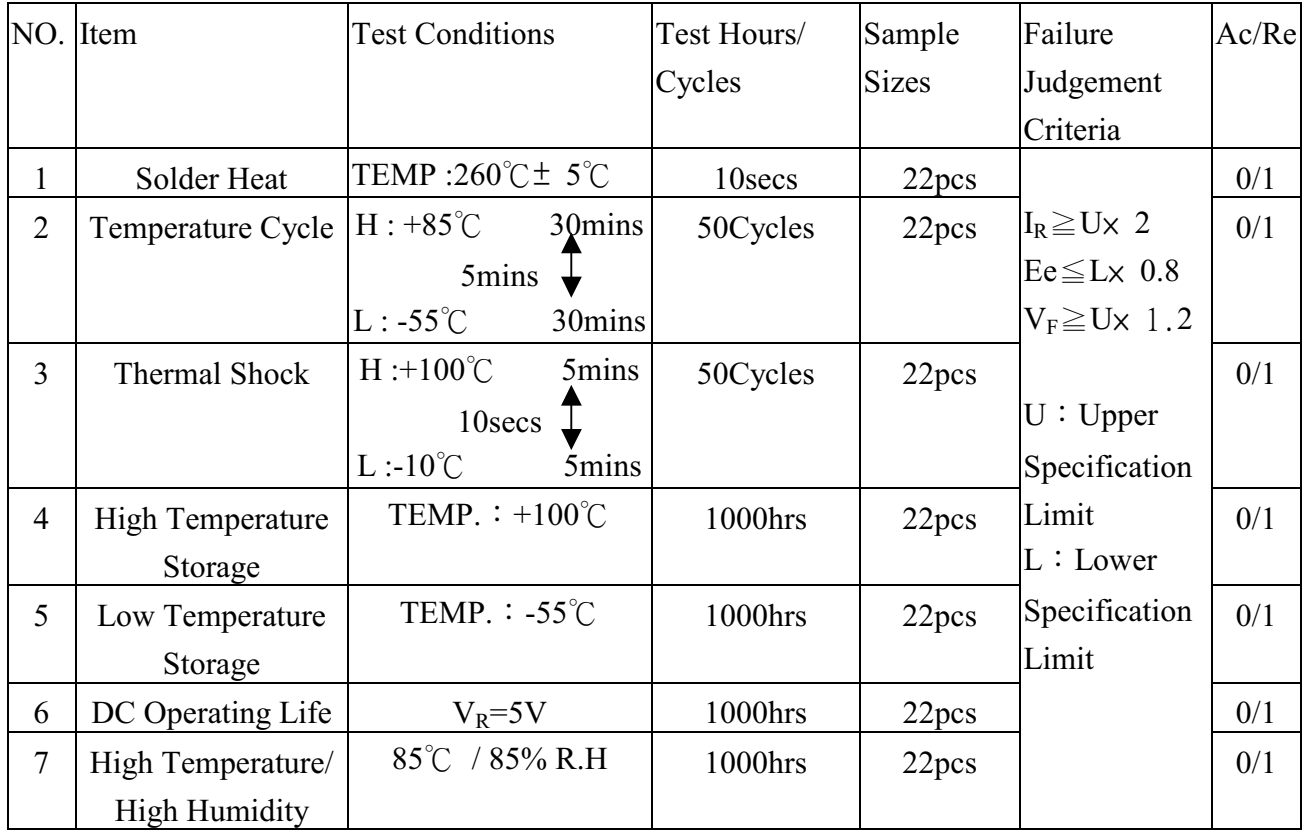

**EVERLIGHT ELECTRONICS CO., LTD.**